# **Программирование на языке Python**

Обработка массивов

## **Массивы (списки) в Python**

## **Создание массива:**

$$
A = [1, 5, 0, -1, 12]
$$
print(A[1])  
A[0] | A[2] | A[4]  
A[1] A[3]  
print(2\*A[0]+A[3])  
1  

$$
A = 5* [0]
$$
  $A = [0, 0, 0, 0, 0]$ 

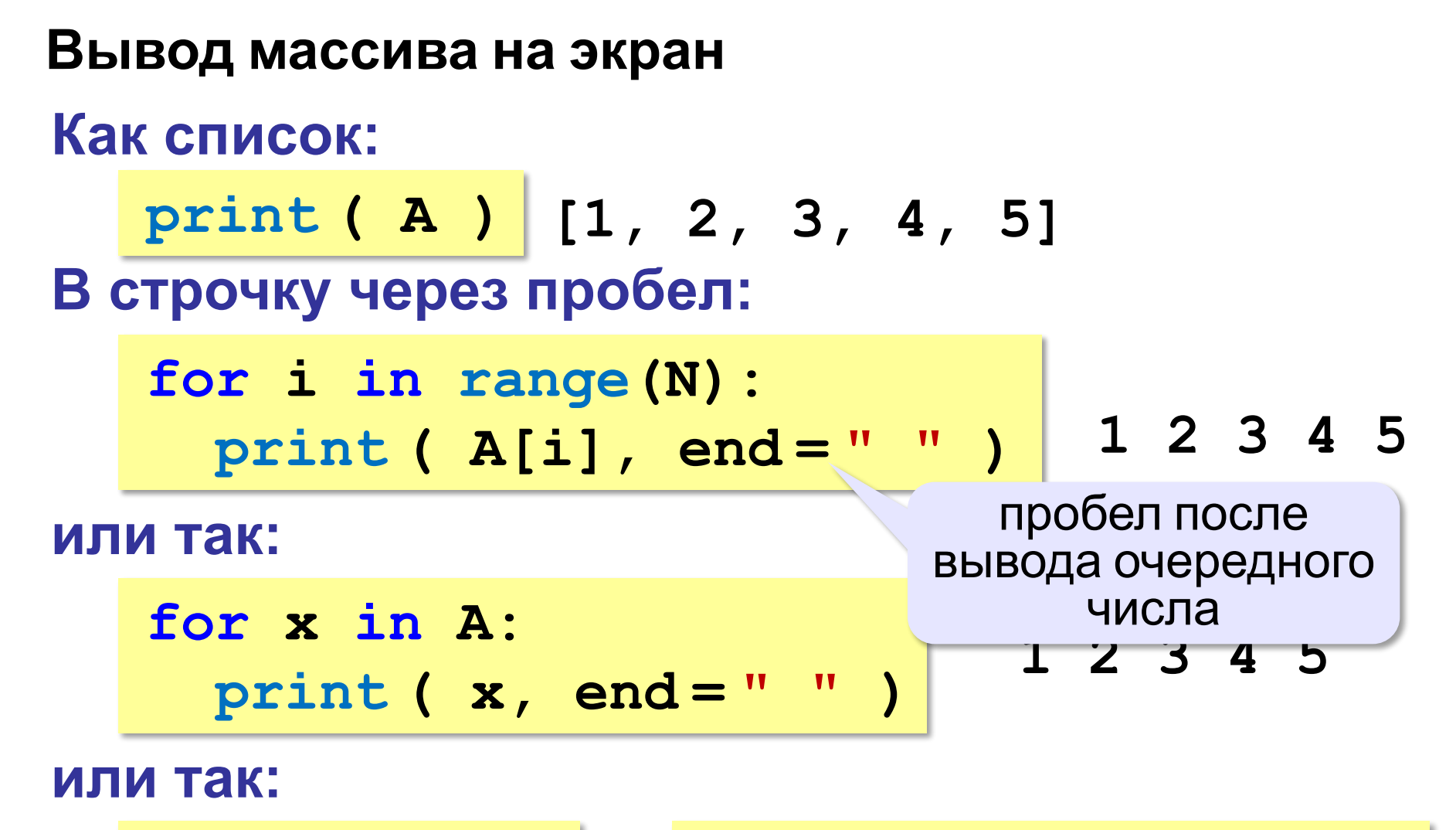

$$
\boxed{\text{print}(\star \text{A}) \leftrightarrow \text{print}(1, 2, 3, 4, 5)}
$$

разбить список на элементы

## **Заполнение случайными числами**

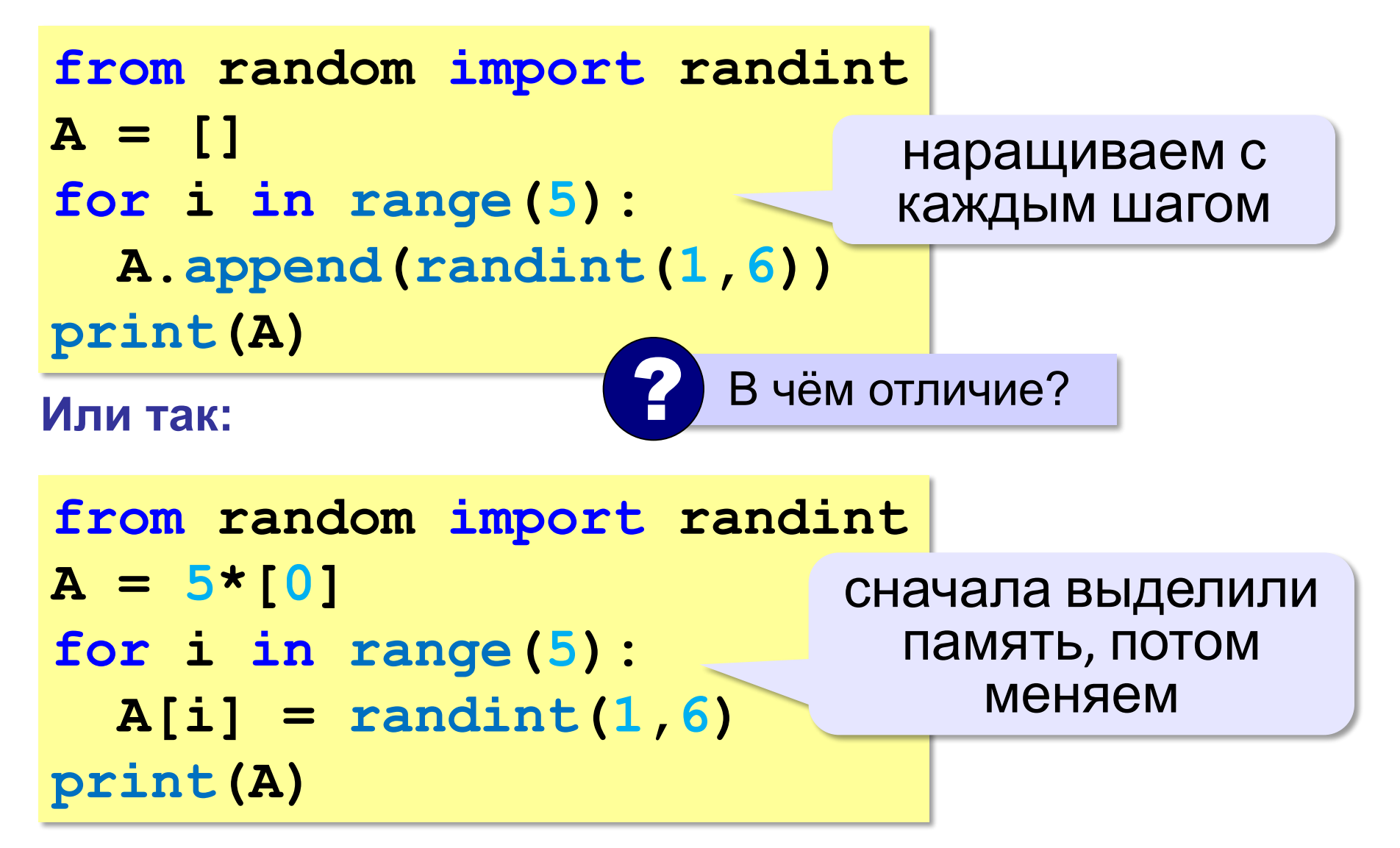

## Подсчёт элементов

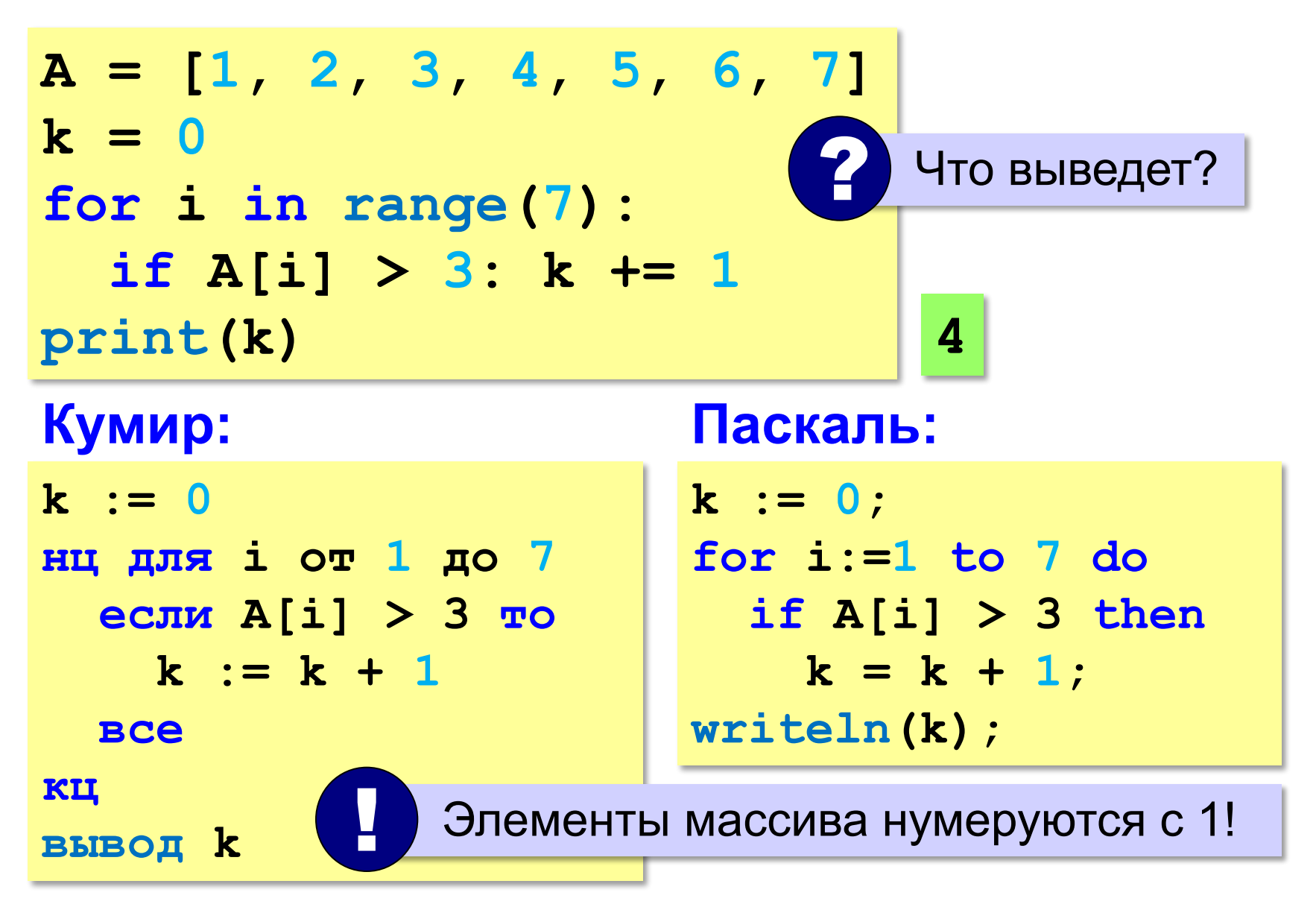

# Подсчёт элементов

$$
A = [1, 21, 3, 46, 53, 6, 17]
$$
  
\n
$$
k = 0
$$
  
\nfor i in range(7):  
\nif A[i] % 3 == 0: k += 1  
\nprint(k)  
\nBapuant JUDBUW:  
\nif A[i] % 10 == 6: k += 1 2  
\nif(A[i] % 10 == 6 and  
\nA[i] % 3 == 0): k += 1 1  
\nif(A[i] >= 10 and  
\nA[i] < 100): k += 1 4

# Суммирование элементов

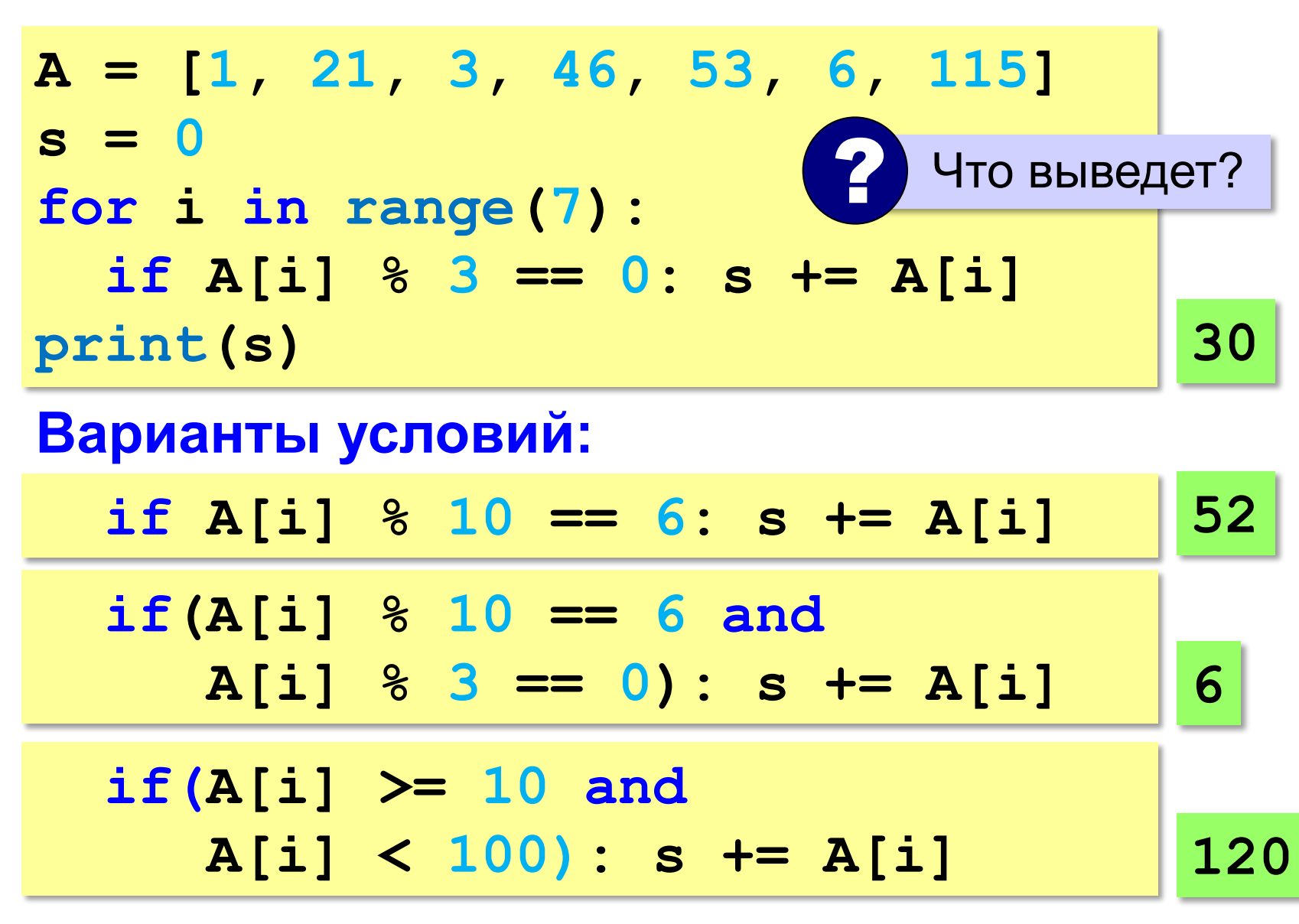

## **Задачи**

**«3»:** Напишите программу, которая находит в массиве количество элементов, делящихся на 5.

**«4»:** Напишите программу, которая находит среднее арифметическое всех элементов массива, которые делятся на 3 и заканчиваются на 1.

**«5»:** Напишите программу, которая находит среднее арифметическое всех элементов массива, двоичная запись которых содержит ровно 4 цифры.

**«6»:** Напишите программу, которая находит элемент массива, двоичная запись которого содержит больше всего единиц.

## **Максимум**

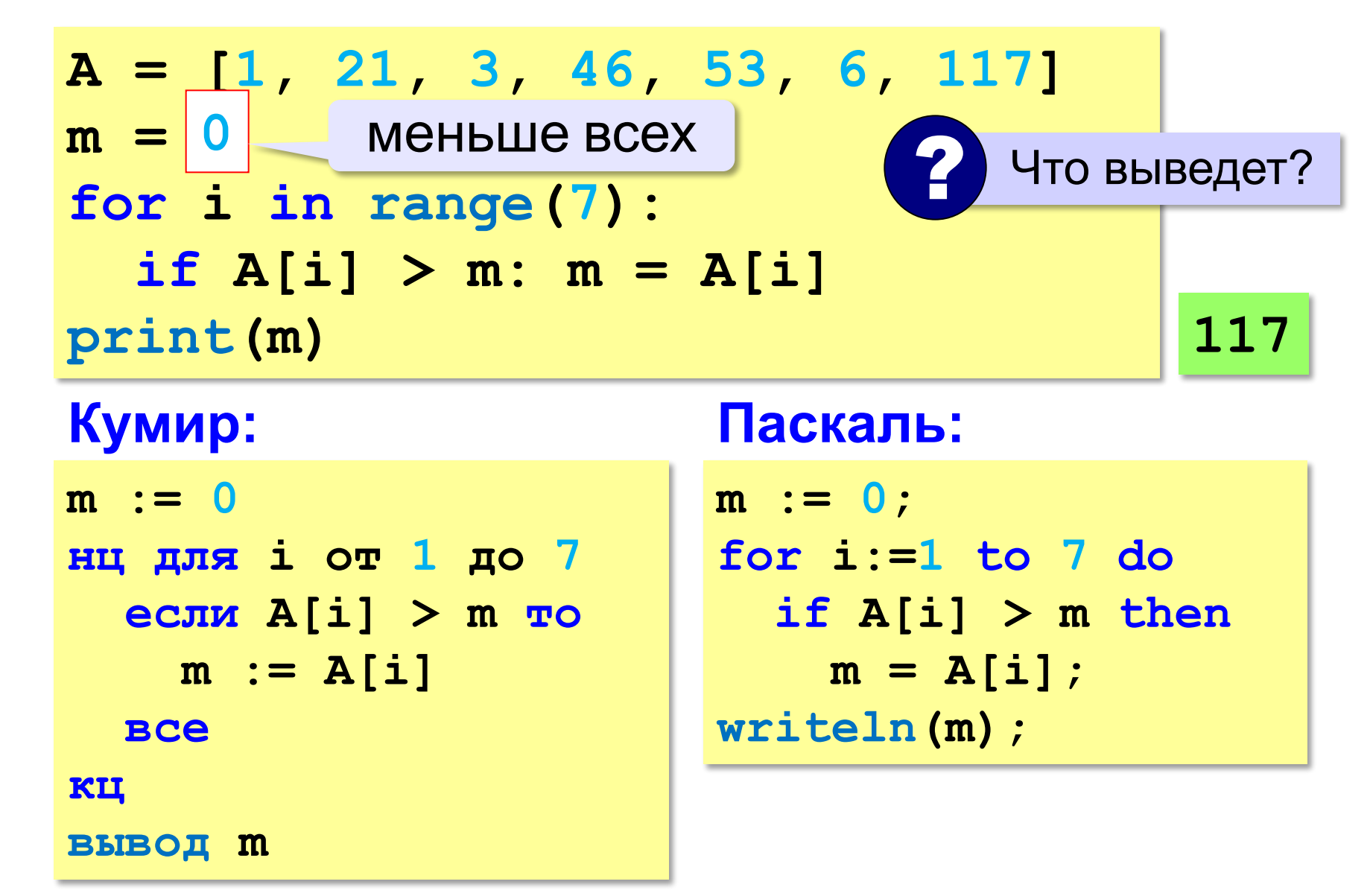

## Минимум

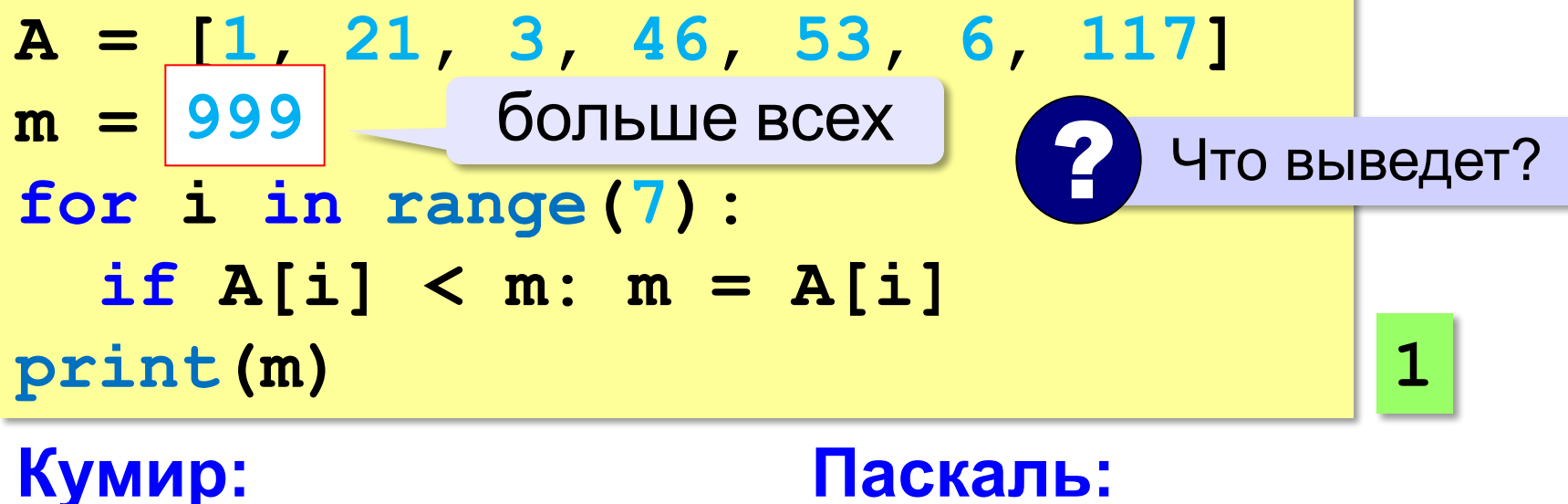

```
m := 999нц для і от 1 до 7
  если A[i] < m то
   m := A[i]BCe
KII
вывод m
```

```
Паскаль:
```

```
m := 999;for i := 1 to 7 do
  if A[i] < m then
   m = A[i];written(m);
```
## **Если значения в массиве неизвестны…**

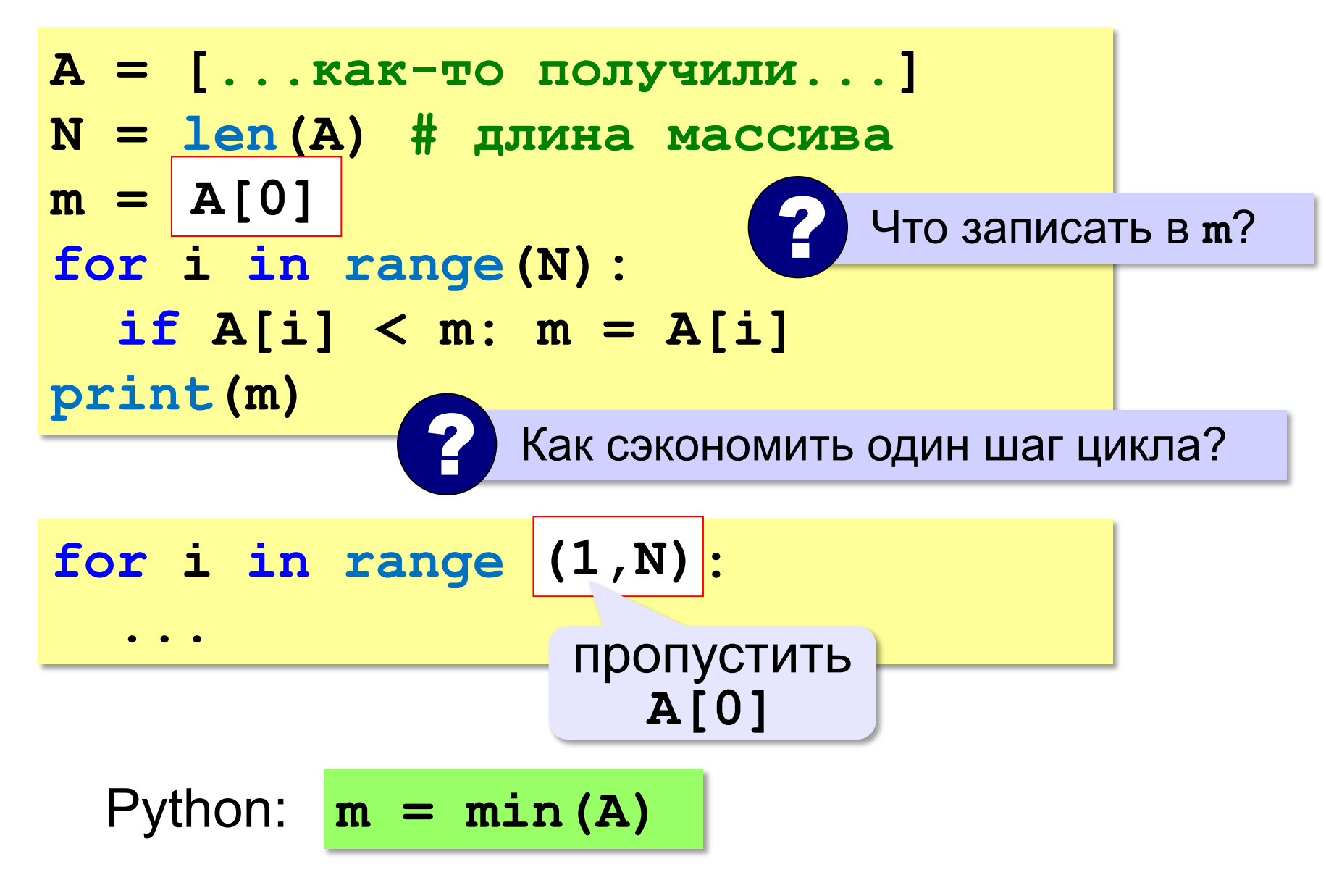

## **Задачи**

**«3»:** Напишите программу, которая находит минимальный и максимальный из чётных элементов массива. Гарантируется, что все элементы массива находятся в диапазоне [-100;100] и среди них есть хотя бы один чётный элемент.

**«4»:** Напишите программу, которая находит минимальный и максимальный из элементов массива, заканчивающихся на "**5**". Если в массиве нет таких элементов, нужно вывести слово "нет".

# **Задачи**

**«5»:** Напишите программу, которая находит минимальный из чётных элементов массива и его номер. Если в массиве нет таких элементов, нужно вывести слово "нет".

#### **Пример**:

```
Массив: [1, 12, 3, 4, 5, 18, 24]
 Минимум: A[3] = 4
Пример:
 Массив: [1, 13, 3, 19, 5, 71, 241]
 Минимум: нет
```
# **Сортировка**

**Сортировка** – это расстановка элементов массива в заданном порядке (возрастания, убывания, …).

```
Было:
     9 6 2 7 3 1 5 4 8 0
Стало:
     0 1 2 3 4 5 6 7 8 9
     Основная операция – 
     перестановка элементов!
 !
```
## **Перестановка элементов**

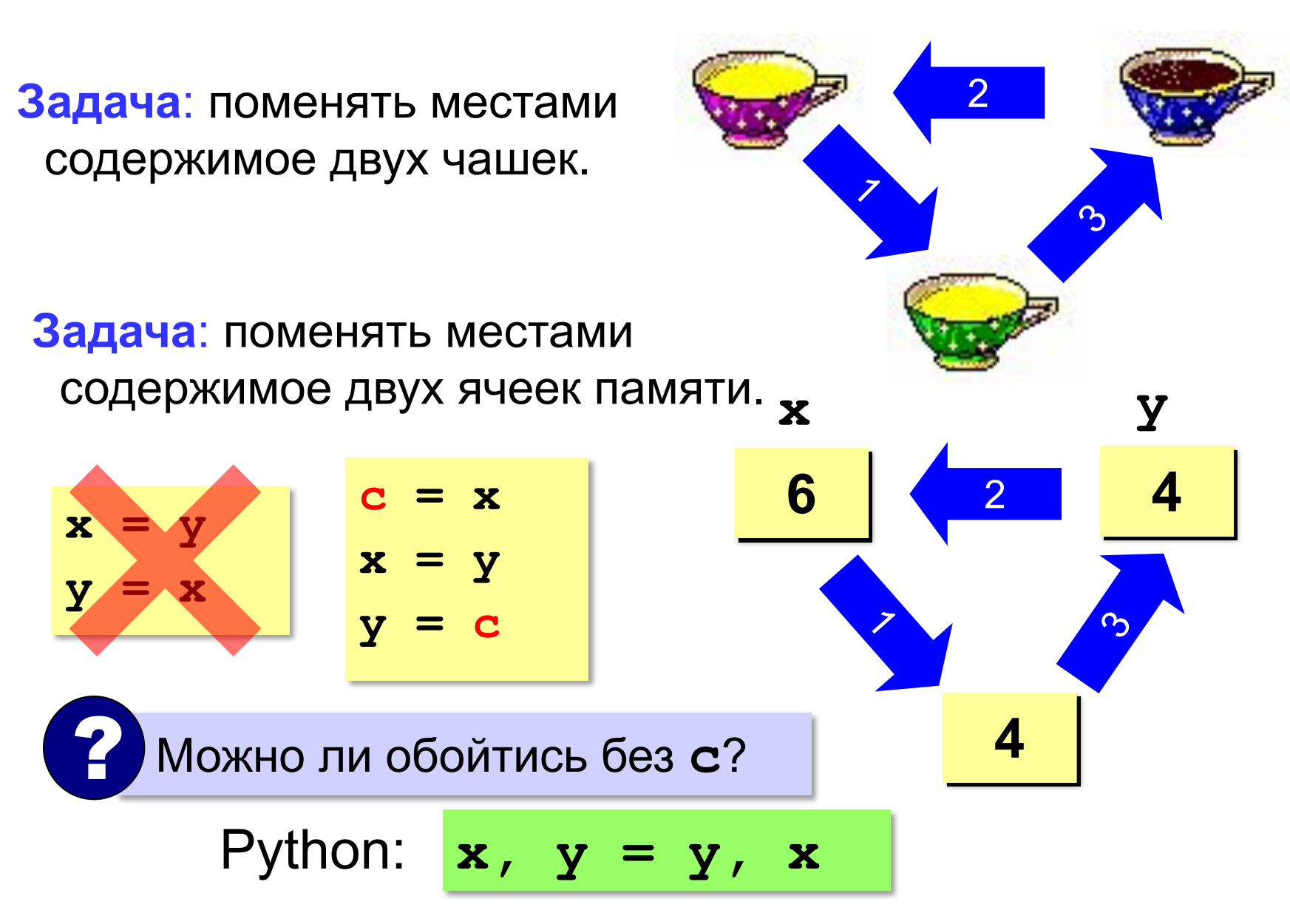

# **Метод выбора (минимального элемента)**

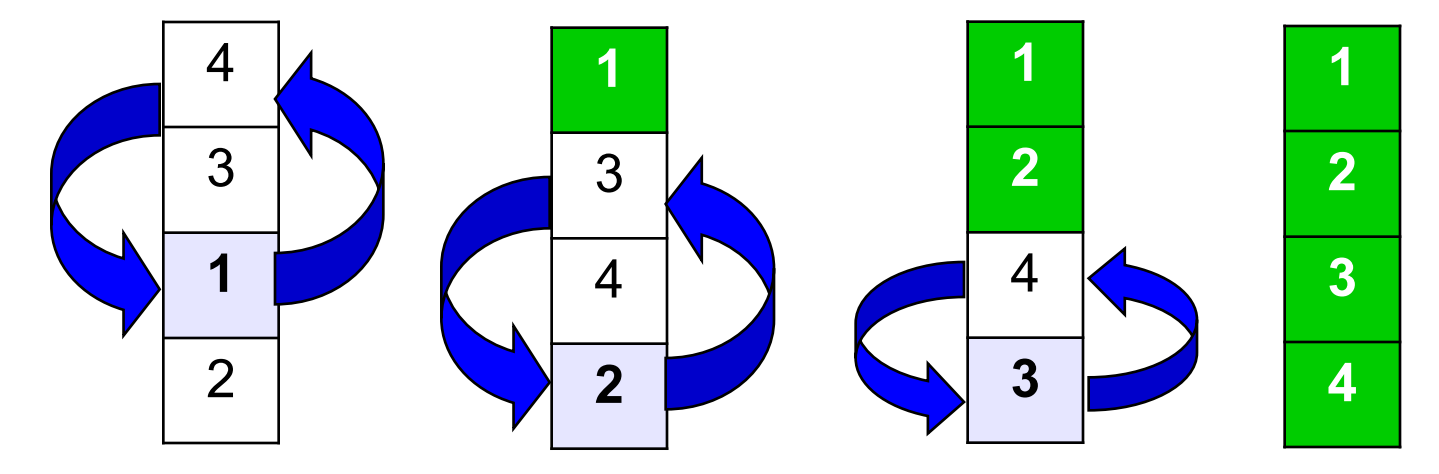

### **Идея**:

- найти минимальный элемент и поставить на первое место (поменять местами с **A[0])**
- из оставшихся найти минимальный элемент и поставить на второе место (поменять местами с **A[1]**), и т.д.

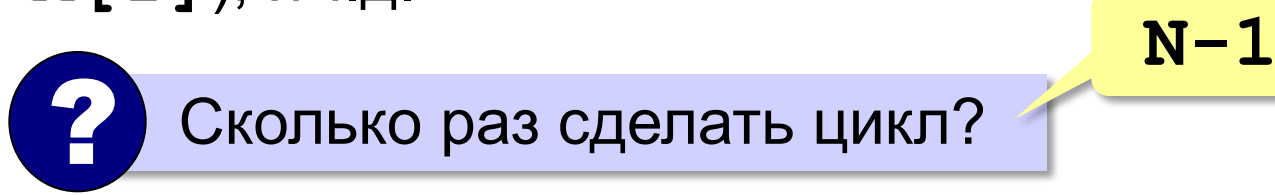

# **Как найти номер минимального элемента?**

$$
A = [1, 21, 3, -46, 53, -6, 117]
$$
  
\n
$$
N = len(A) # \text{ дична массива}
$$
  
\n
$$
\frac{m = A[0]}{nM = 0} # \text{ cuvraem } A[0] = min
$$
  
\n
$$
nM = 0 # \text{ non eqt} (N):
$$
  
\nif A[i] < m:  
\n
$$
\frac{m = A[i]}{nM = i} # \text{ noshift more per unit } (nM)
$$

? Нельзя ли обойтись без переменной **m**?

$$
m = A[m]
$$

# **Как найти номер минимального элемента?**

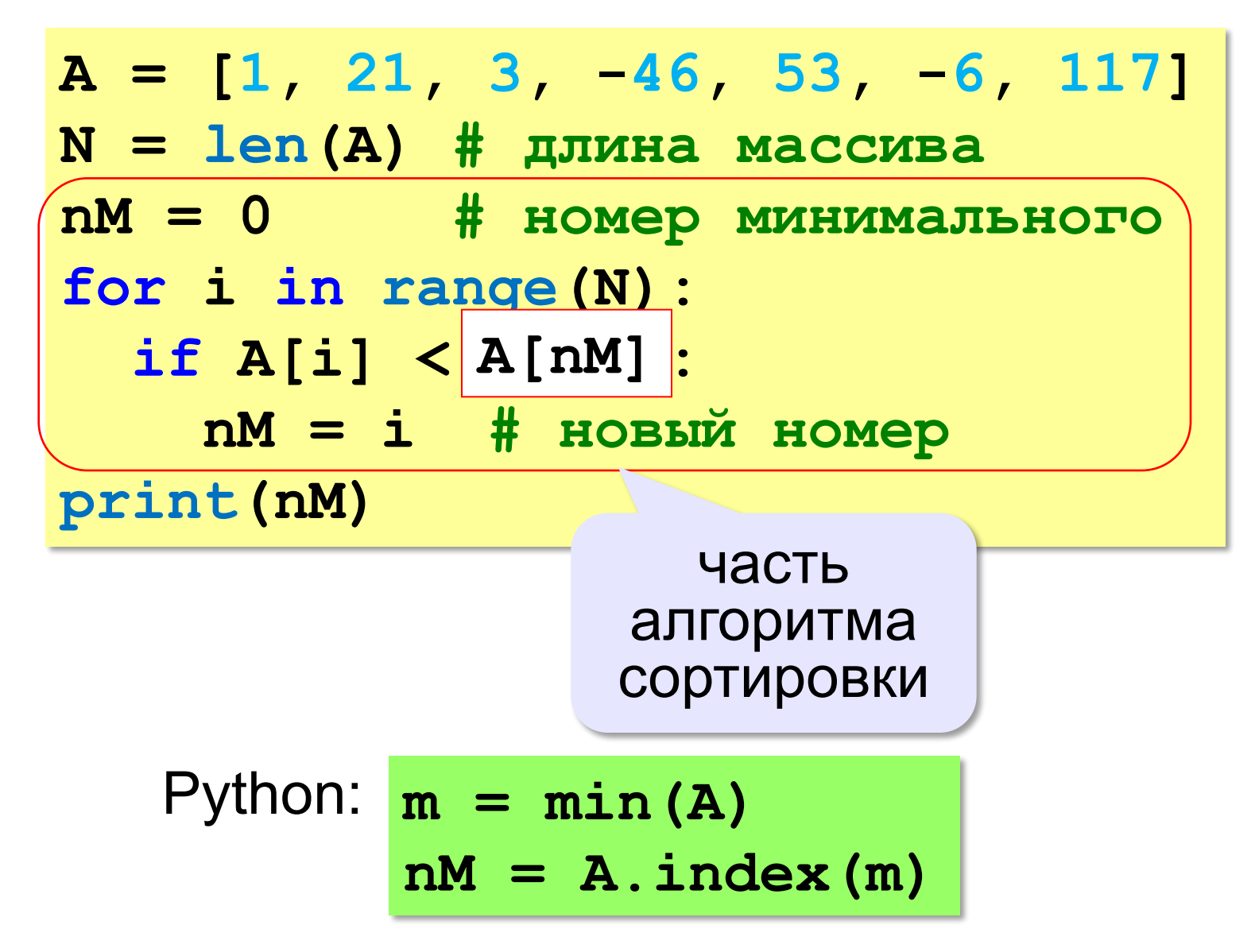

# Сортировка выбором

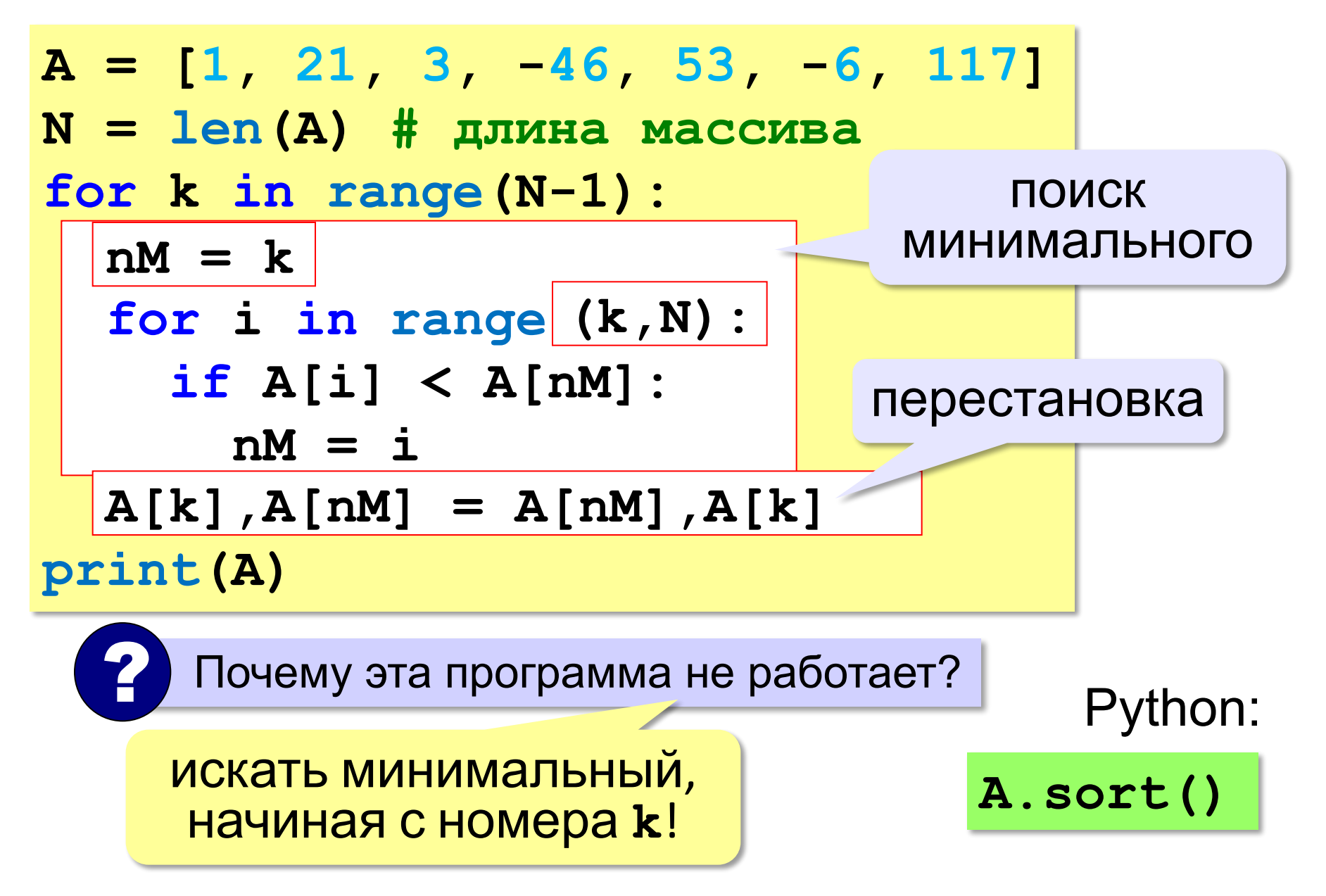

## **Задания**

**«3»:** Заполнить массив из 10 элементов случайными числами в интервале [0..99] и отсортировать его по убыванию последней цифры.

 **Пример:**

 **Исходный массив:**

**14 25 13 12 76 58 21 87 10 98 Результат: 98 58 87 76 25 14 13 12 21 10**

## **Задания**

**«4»:** Заполнить массив из 10 элементов случайными числами в интервале [0..99] и отсортировать его по возрастанию суммы цифр (*подсказка: их всего две*).  **Пример:**

 **Исходный массив:**

**14 25 13 12 76 58 21 87 10 98 Результат: 10 21 12 13 14 25 76 58 87 98** 

## **Задания**

**«5»:** Заполнить массив из 10 элементов случайными числами в интервале [0..100] и отсортировать первую половину по возрастанию, а вторую – по убыванию.

 **Пример:**

 **Исходный массив: 14 25 13 30 76 58 32 11 41 97 Результат: 13 14 25 30 76 97 58 41 32 11**